## **2.1.) Sustavno upravljanje zbirkama zapisa:**

U bilježnicu napisati naslov: "Sustavno upravljanje zbirkama zapisa:"

U bilježnicu napisati podnaslov: "Računalne baze podataka"

U udžbeniku pročitati od 30. do 36. stranice, odnosno stranice koje se odnose na navedeni naslov. <https://www.e-sfera.hr/prelistaj-udzbenik/c0273c34-fb37-4eb1-acba-0a25d493f20f>

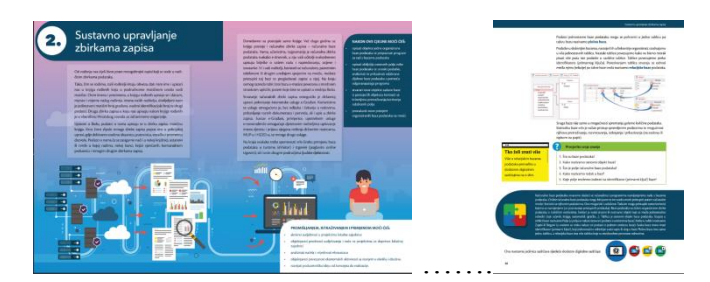

Prepisati u bilježnicu (skraćeno, samo bitno):

Računalna baza podataka (Database) – dobro organizirana zbirka podataka na računalu.

Online baza podataka - zbirka podataka smještena na poslužitelju do koje dolazimo koristeći se mrežnim preglednikom.

Online baze znanja – zbirke podataka smještene na poslužitelju, sadržavaju znanja predstavljena u obliku skupa činjenica i pravila. Pomažu korisnicima na što jednostavniji i brži način pronaći znanja iz što više pouzdanih izvora.

Entitet – svaki stvarni ili nestvarni, živi ili neživi subjekt baze podataka.

Tablica – osnovni objekt baze podataka koji služi kao spremište podataka.

Polje (Field) – stupac u tablici bazi podataka.

Zapis ili slog (Record) – redak u tablici baze podataka.

Identifikator (ID) – jedno od polja baze u kojem su podaci jednoznačno određeni.

Plošna baza podataka – sadrži samo jednu tablicu u koju su pohranjeni svi podaci.

Relacijska baza podataka – složenija zbirka zapisa u kojoj su podaci zapisani u više tablica koje su povezane odnosima (relacijama).

## Riješiti vježbe i zadatke i rješenja prepisati u bilježnicu:

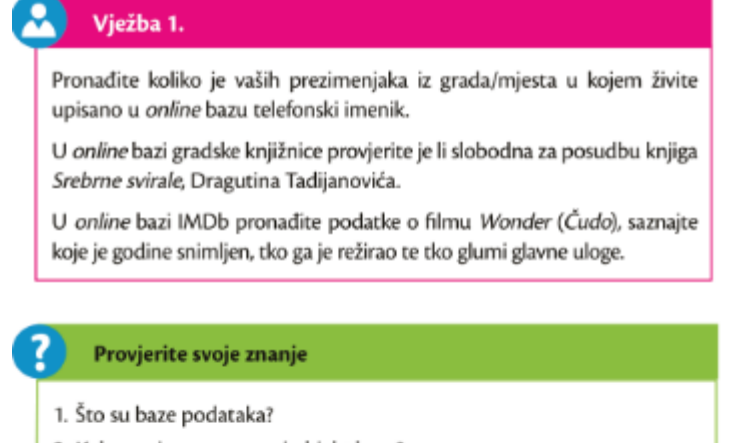

- 2. Kako nazivamo osnovni objekt baze?
- 3. Što je polje računalne baze podataka?
- 4. Kako nazivamo redak u bazi?
- 5. Koje polje možemo izabrati za identifikator (primarni ključ) baze?

Riješiti radnu bilježnicu zadatke od 1. do 8. na stranici 14, 15 i 16 (ponekad su to različiti brojevi stranica zbog razlike u izdanju).

Poslati poruku o izvršenom zadatku putem Teams-a u tim Informatika8.

## 2.1. Računalne baze podataka

- 1. Mogućnost pristupa bazi s bilo kojeg mjesta s mrežnim pristupom te jednostavno pronalaženje potrebnih podataka - najvažnija su obilježja računalnih baza podataka. (Ako navedenu tvrdnju smatraš točnom, zaokruži slovo T, inače zaokruži slovo N.)
- $\mathsf T$ N 2. Nabroji nekoliko online baza podataka \_\_  $\overline{\phantom{a}}$
- 3. Online enciklopedije, leksikoni, rječnici i pravopisi nisu baze znanja. (Ako navedenu tvrdnju smatraš točnom, zaokruži slovo T, inače zaokruži slovo N.)

 $\mathbf T$ N

4. Dopuni rečenicu.

Dobro organiziranu zbirku podataka na računalu nazivamo računalna

5. U oblačiće na donjoj slici upiši nazive glavnih elemenata tablice baze.

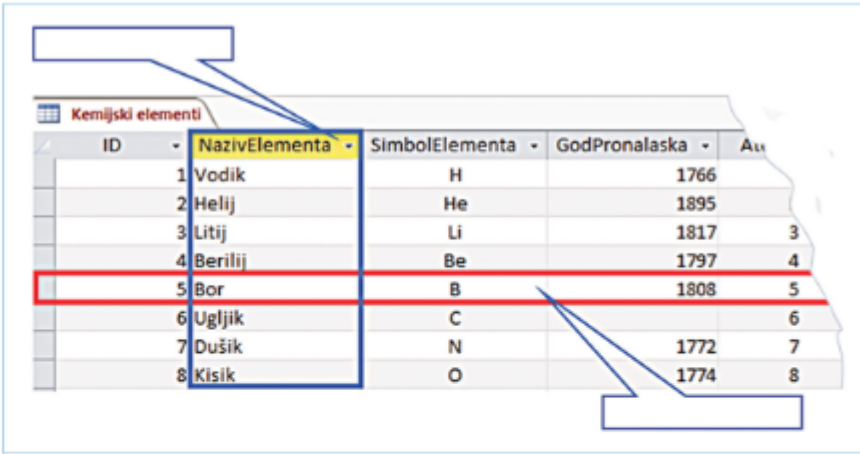

6. Izmiješane dijelove rečenice složi u smislene rečenice prepisujući ih na odgovarajuće mjesto.

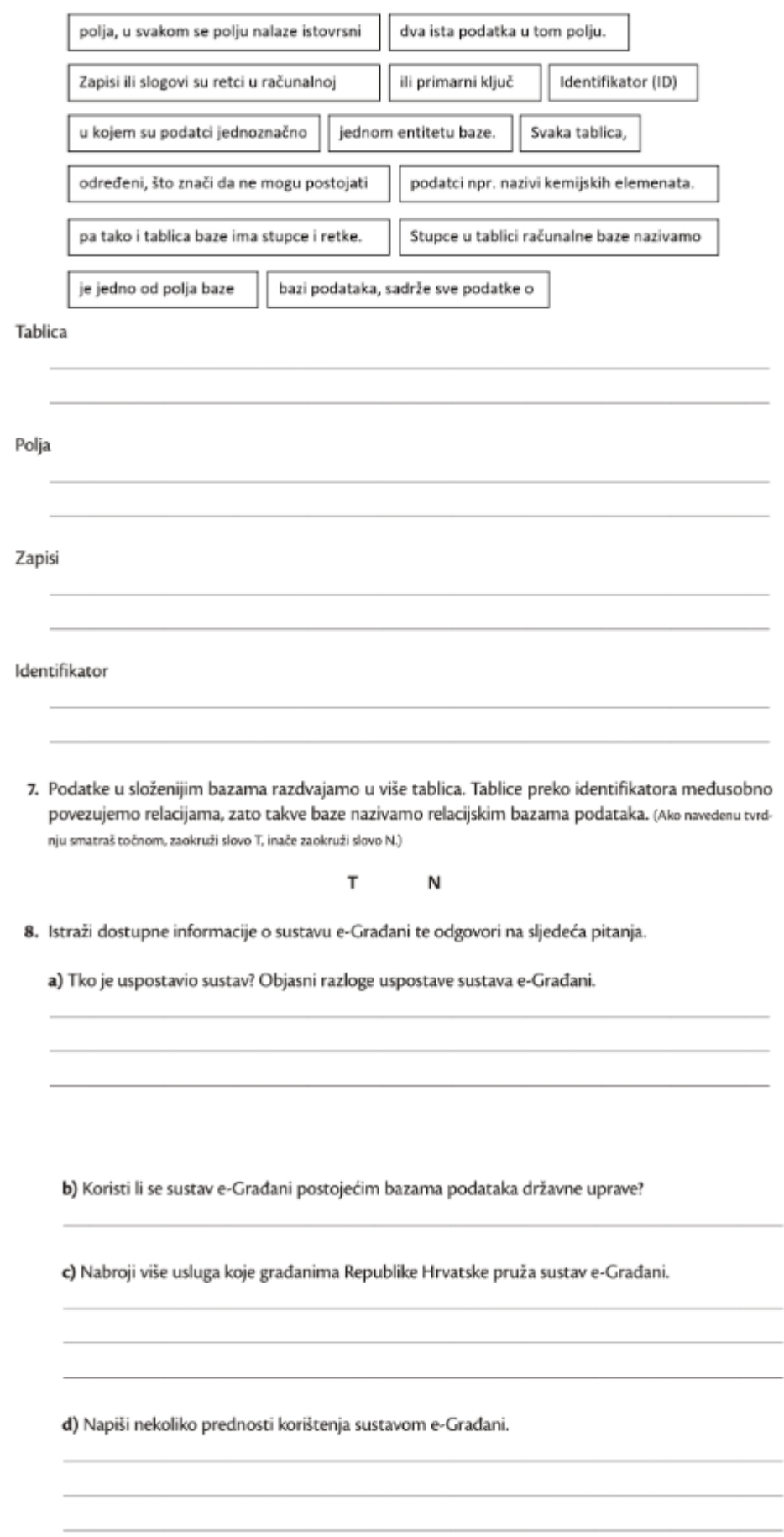

15